# **ITS Seminar & Workshop**

# Adobe's solutions on virtual classroom & rich teaching material production 05 Mar 2008 (Wednesday) 14:30pm-17:00pm at C-LP-01

**Sharing Knowledge** 

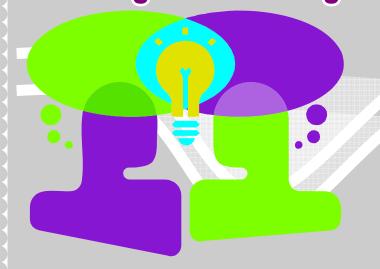

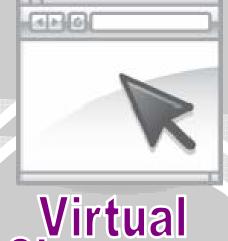

Classroom

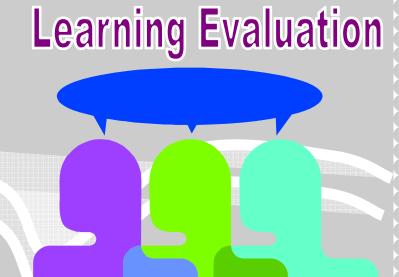

## **Objective**

- 1. Using real examples to demonstrate skills to transform existing teaching materials into online interactive teaching materials and,
- 2. Analyze how virtual classroom help to promote learning interest and self-learning skills of students.

### **Program Description**

- 1. Show how interactive materials help students in learning, sharing knowledge and learning evaluation.
- 2. Introduction of rich teaching material generator Adobe Presenter 6 & Adobe Captivate 3.
- 3. Integration of existing materials such as PowerPoint slides, Movie ... etc
- 4. Introduce the functions and demonstrate user-friendly skills of using the virtual classroom platform -- Adobe Acrobat Connect.
- 5. Analyze how those tools help to improve students' learning performance and self-learning skills.
- 6. Share successful cases of local students using Adobe's solutions to study.

## **Expectation after Workshop**

Teachers are able to apply the skills in making rich teaching materials and understand how the virtual classroom technology helps to increase efficiency in teaching and learning.

~ Seats are limited ~

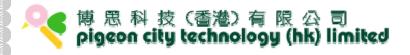

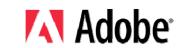